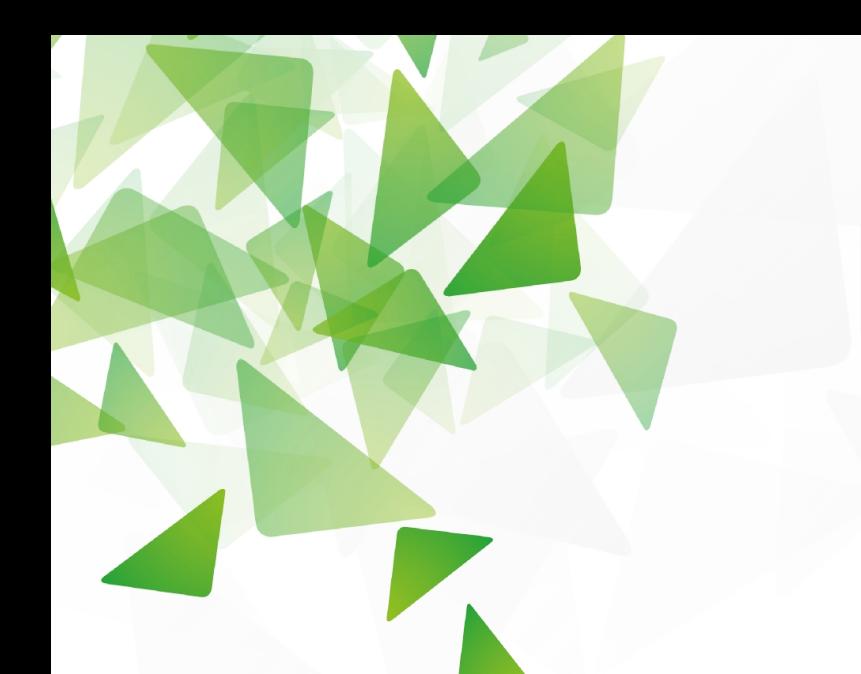

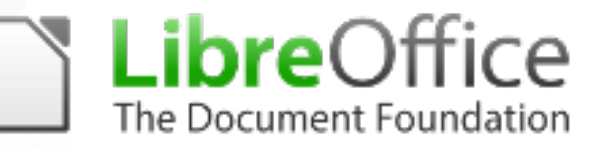

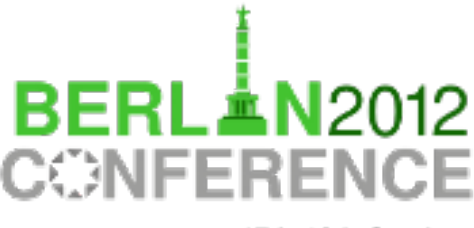

17th-19th October

User initiative for improving OOXML integration in LibreOffice/OpenOffice.org

**Dr. Jutta Kreyss,** IT-Architect of the LiMux Project

October 18th 2012, LibreOffice Conference, Berlin

Continuation of

"User initiative for improving OOXM integration in LibreOffice/OpenOffice.org" By Dr. Matthias Stürmer, October 15<sup>th</sup> 2011, LibreOffice Conference, Paris

**bre**Office

## Agenda

- 1. Why promoting a proprietary format?
- 2. Stabilizing common intrests in the workgroup *Office Interoperability* of the *Open Source Business Alliance*
- 3. Schedule, tender and current status
- 4. Results and next steps

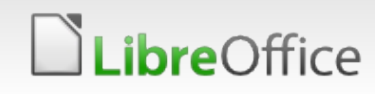

# Why promoting a proprietary format?

### To increase adoption of LibreOffice!

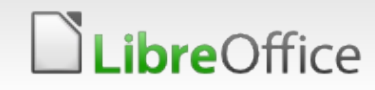

User initiative for improving OOXML integration in LibreOffice/OpenOffice.org

3

# Motivation of the initiative

- Currently Microsoft's Office Open XML **(OOXML) format is not well integrated** in LibreOffice/OpenOffice.org.
- However, this is necessary to successfully **complete and maintain migrations** towards LibreOffice/OpenOffice.org.
- **Today various public institutions** have switched to LibreOffice/OpenOffice.org and fully use the Open Document Format (ODF) internally.
- **Nevertheless citizens, businesses, NGOs, and other public** stakeholders continue to send OOXML documents, especially **.docx files.**
- **These external stakeholders expect that the public institution** are able to handle such files.

# Major technical issues

**Opening OOXML formats is possible with current versions of** LibreOffice/OpenOffice.org

### **Most relevant OOXML support issues:**

- **Layout of .docx documents regarding frames, images,** tables, enumerations, header/footers etc.
- **T** Comments layout and editing in .docx and .xslx
- **Thange tracking within .docx files**
- **The Fonts embedding (resulting in wrong or different layout of** documents)

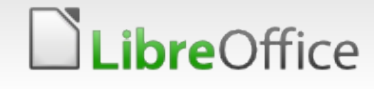

2. Bundling common intrests into the workgroup *Office Interoperability* of the *Open Source Business Alliance*

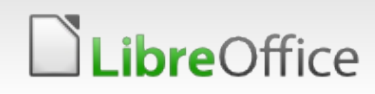

# Open Source Business Alliance

- **T** Founded by the merge of Lisog e.V. And Live LINUX Verband (2011)
- **1235 members such as** 
	- **Manufacturer and service provider of Open Source Software**
	- **Vecauber of Open Source**
	- Scientific organizations
- **T** One of the leading networks focusing on Open Source Software
- **Based in Stuttgart and further point of contacts in Germany,** Austria, Schwizerland, USA and Canada
- **T** Focusing on networking among Open Source interested organizations to strengthen the benefits of Open Source

**B** Open Source ALLIANIE

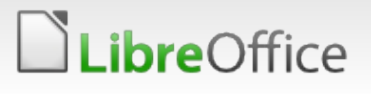

# What is connecting us?

### The Baseline is: Open mind acting and sharing intellectual property grow organizations and society

Themes:

- **Inux / Open Source Software**
- **Open minded and cross organization** software development
- **v** Open Data
- **v** Open Access
- **v** Open Cloud
- Software patents

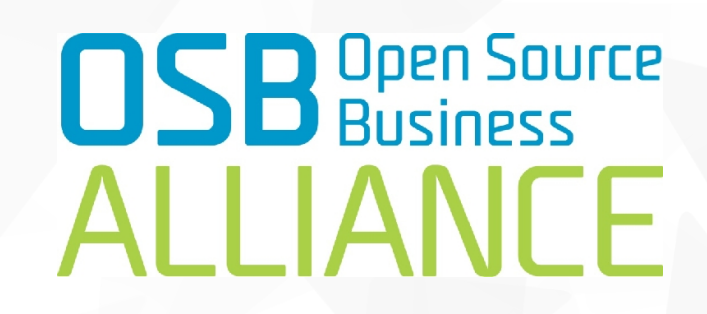

### www.osb-alliance.de.

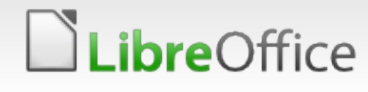

# Working Groups and Projects

### **Office Interoperability**

**Currently: Improving the** interoperability zwischen Libre/OpenOffice and Microsoft Office; Lead: Matthias Stürmer, matthias.stuermer@ch.ey.com

### **Cloud in Germany**

Setting up a federal cloud infrastructure in Germany

### **Open ThinClient Architecture**

Developing a exclusivly rdp based and OS independent Tin Client Computing Infrastructure

### **Public Affairs**

Posting and establishing positions addressed to politicians and public sector regarding Open Source

### **Bitkom**

**Voice of OSBA Alliance in BITKOM** 

### **Events**

**T** Presenting OSBA topics at workshops, conferences and exhibitions

### **Membership Value**

**T** Formulating the value for members and establishing new acitivities

### **Education**

Creating a framework to offer, expose, modify and bill digital offerings for

You are welcome! Join us.

# 3. Schedule, tender and current status

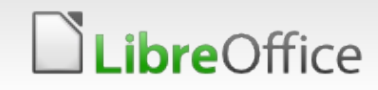

# How to solve the collective action problem

#### **Phase 1: Initialization**

- a) Mobilize attention and interest of several open source software users
- b) Create clear and common understanding of the issues, ask the experts
- c) Aggregate and specify the requirements, prioritize and cluster them

#### **Phase 2: Funding**

**bre**Office

- a) Organize coordination for Request for Proposals (RFP)
- b) Send out specification to potential implementers
- c) Do fundraising for the best proposal

#### **Phase 3: Implementation**

- a) Organize project management, sign contracts, start implementing
- b) Pass acceptance test, finalize development
- c) Publish resulting source code, pass it upstream to the open source project

Phase 1: Initialization with a Workshop

### **October 10/11, 2011 at Ernst & Young in Zürich**

### **Day 1:**

- **IDENTIFICATE OF COMMON ISSUES (USETS)**
- Technical challenges and innovative solutions regarding OOXML (developers)

## **Day 2:**

- Specification of use cases regarding requirements and technical aspects (users and developers in groups)
- Discussion and prioritization of use cases (all)
- **The Funding models of implementation phase (users)**

*For more Details: See presentation of Matthias Stürmer Presentation @ Libre Office conference 14th October 2011*

12

# Participating organizations

### **Public Institutions**

- City of Freiburg i.B.
- City of München
- City of Jena
- **Swiss Federal Court**
- **T** Federal Strategy Unit for IT (ISB)
- **Another Swiss federal agency**
- Canton of Vaud

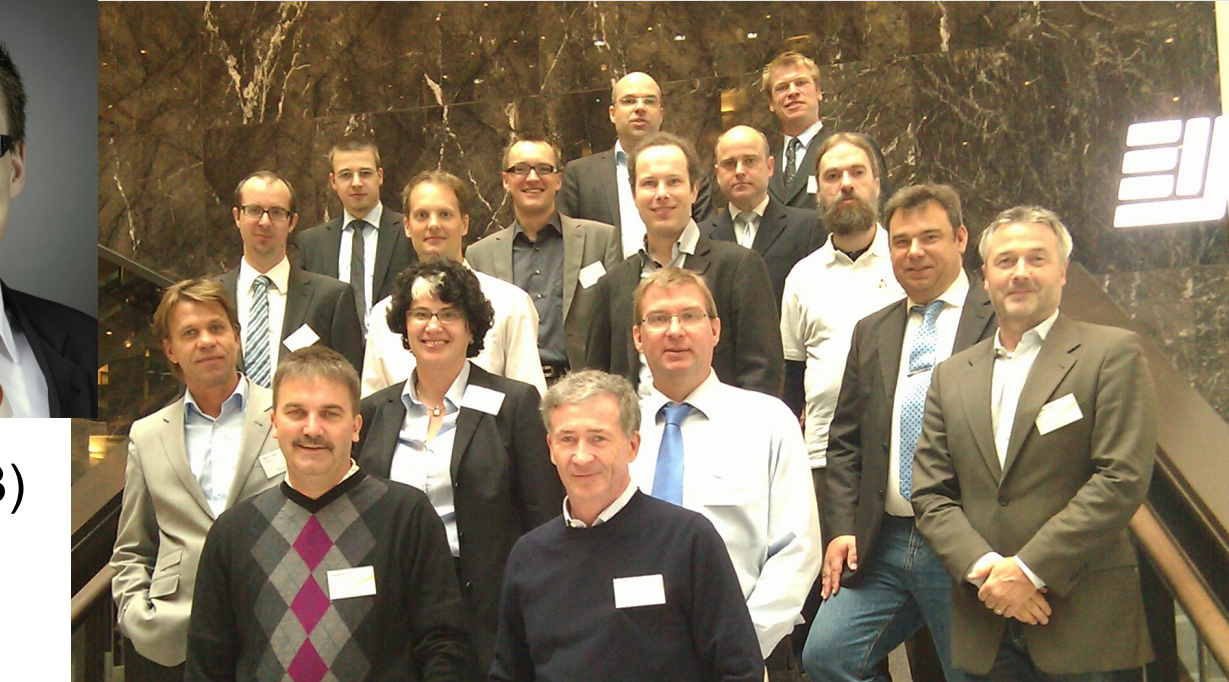

### **Community organizations**

- **Association Swiss Open Systems User Group /ch/open**
- **Association Freies Office Deutschland e.V.** (former association OpenOffice.org Deutschland e.V.)
- **Open Source Business Alliance OSBA (merger of Linux-Verband and Lisog)**

13

# Most urgent use cases - *planned*

Use case bundle is called **"Layout-preserving view of OOXML documents in open source office applications"**

available on: osb-alliance.com among WG office interoperability

### **Targeted use cases:**

**bre**Office

- 1. Formatting of frames and images within .docx
- 2. Formatting of tables within .docx
- 3. Formatting of lists and numbers within .docx
- 4. Formatting of comments within .docx and .xlsx
- 5. Font embedding for both OOXML and ODF

### **Every use case is specified by test documents**

# How to solve the collective action problem

#### **Phase 1: Initialization**

- a) Mobilize attention and interest of several open source software users
- b) Create clear and common understanding of the issues, ask the experts
- c) Aggregate and specify the requirements, prioritize and cluster them

#### **Phase 2: Funding**

**bre**Office

- a) Organize coordination for Request for Proposals (RFP)
- b) Send out specification to potential implementers
- c) Do fundraising for the best proposal

#### **Phase 3: Implementation**

- a) Organize project management, sign contracts, start implementing
- b) Pass acceptance test and finalize development
- c) Publish resulting source code, pass it upstream to the open source project

## Phase 2: Funding – Phase 1 - *planned*

#### **Phase 1**: Define Scope and estimate required budget

*ibre*Office

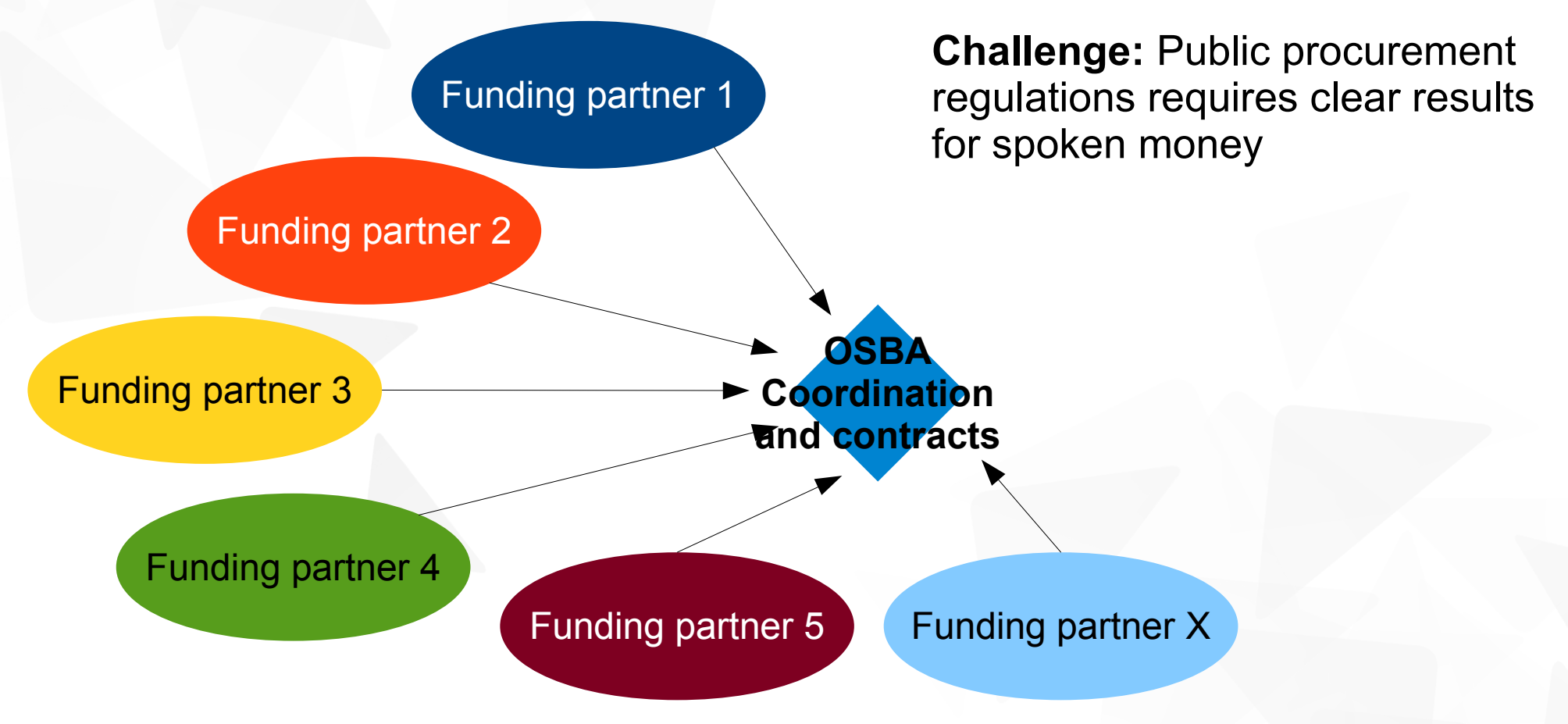

## Phase 2: Funding – Phase 2 + 3 - *planned*

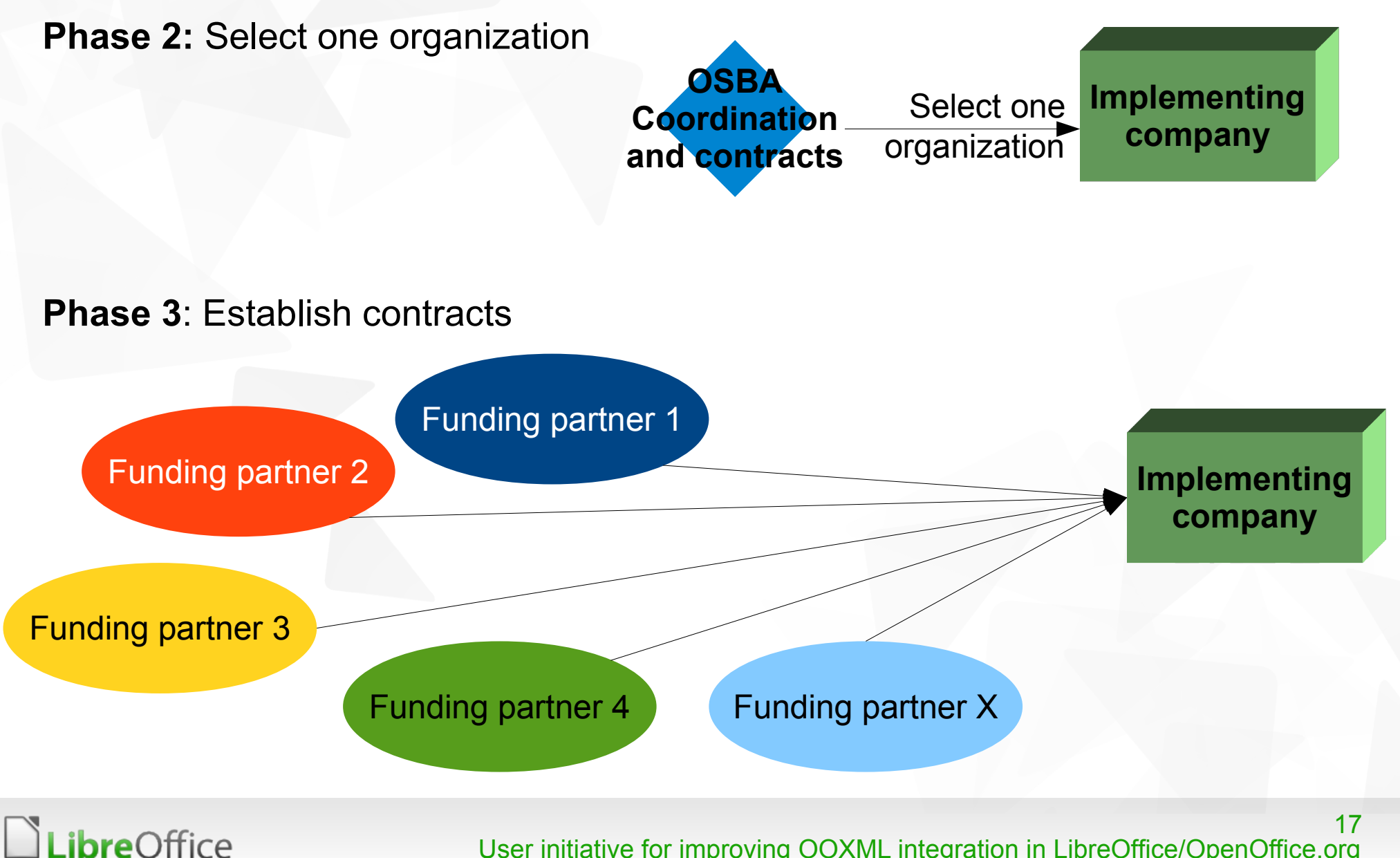

## Phase 2: Funding – Phase 1 - *realized*

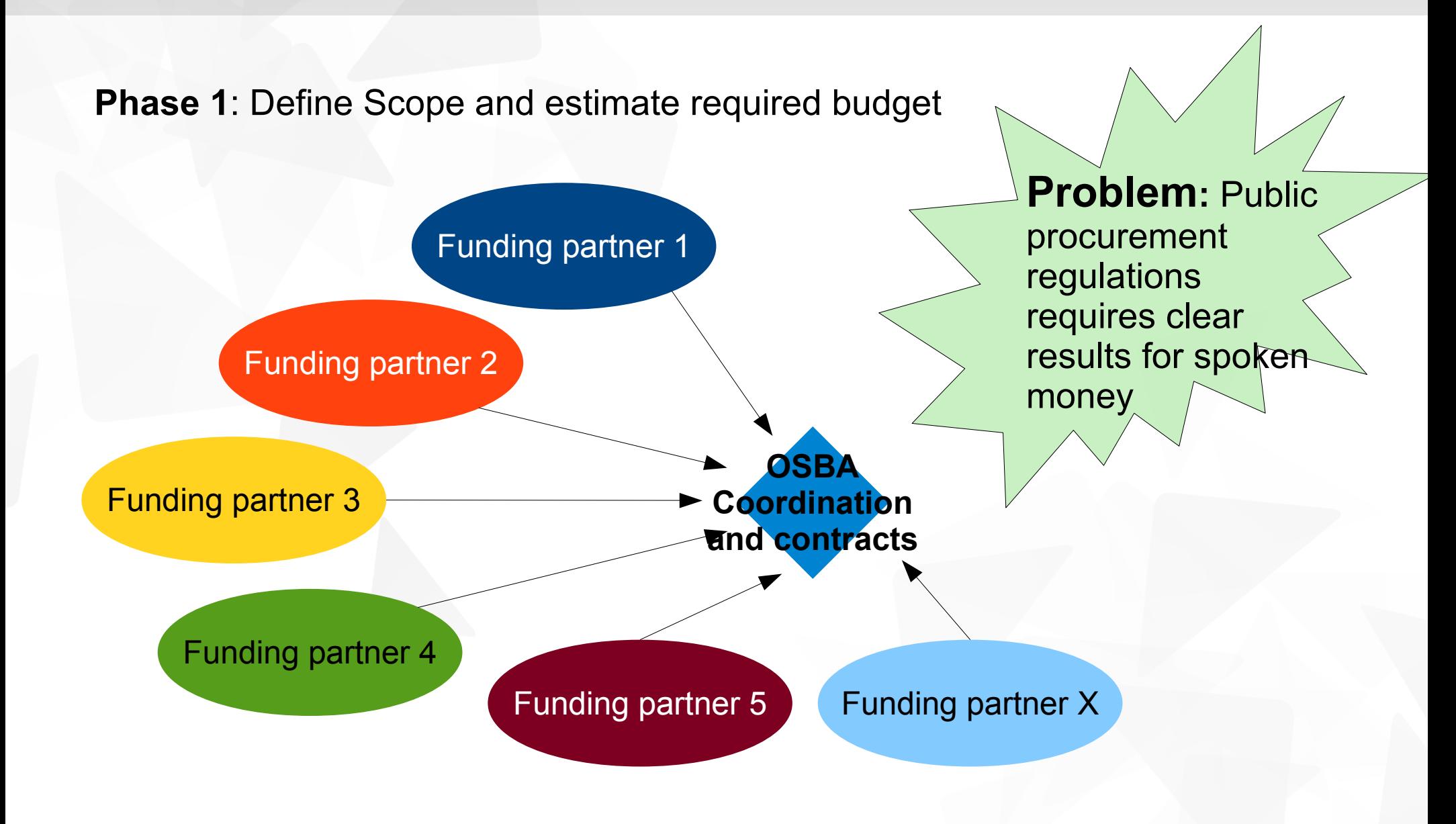

*ibreOffice* 

### Phase 2: Funding – Phase 2 + 3 - *realized*

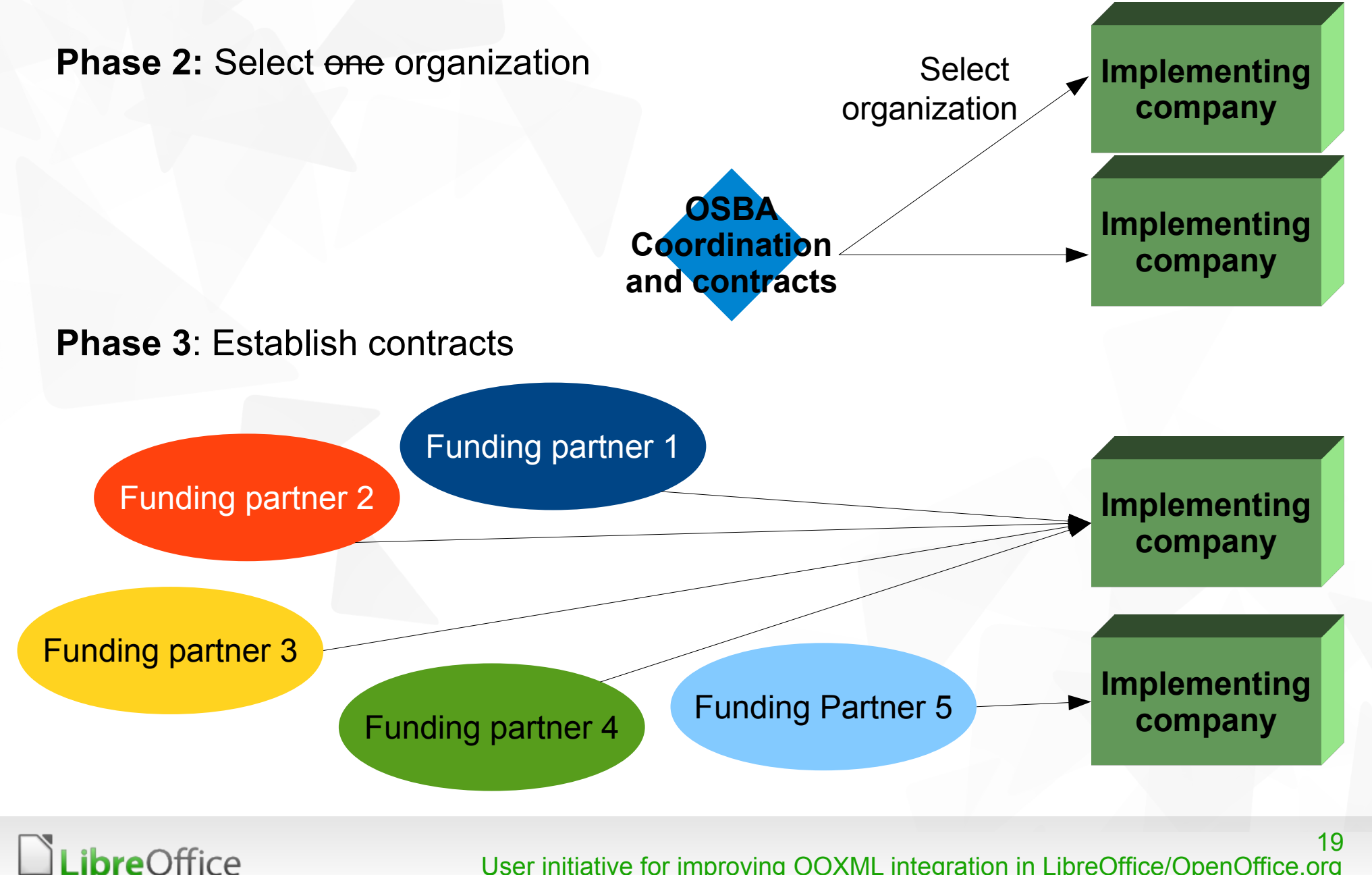

# Current status of the user initiative

#### **Phase 1: Initialization**

- a) Mobilize attention and interest of several open source software users
- b) Create clear and common understanding of the issues, ask the experts
- c) Aggregate and specify the requirements, prioritize and cluster them

#### **Phase 2: Funding**

- a) Organize coordination for Request for Proposals (RFP)
- b) Send out specification to potential implementers
- c) Do fundraising for the best proposal

#### **Phase 3: Implementation**

- a) Organize project management, sign contracts with implementers
- b) Pass acceptance test and finalize development
- c) Publish resulting source code, pass it upstream to the open source project

20

# Phase 2: Funding – Phase 4 + 5 – *partially realized*

#### **Phase 4:** Pass acceptance test

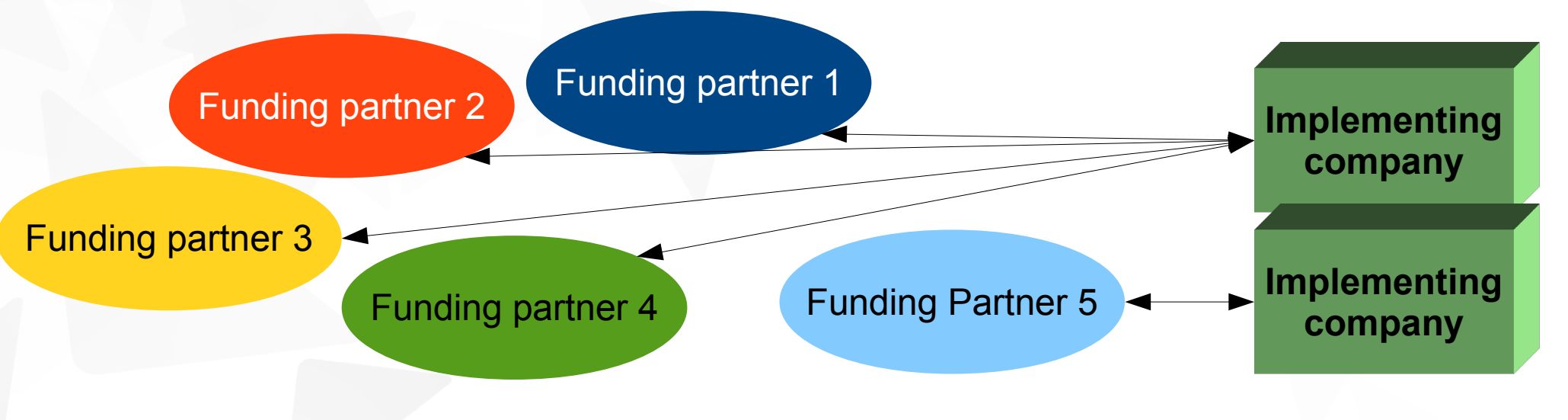

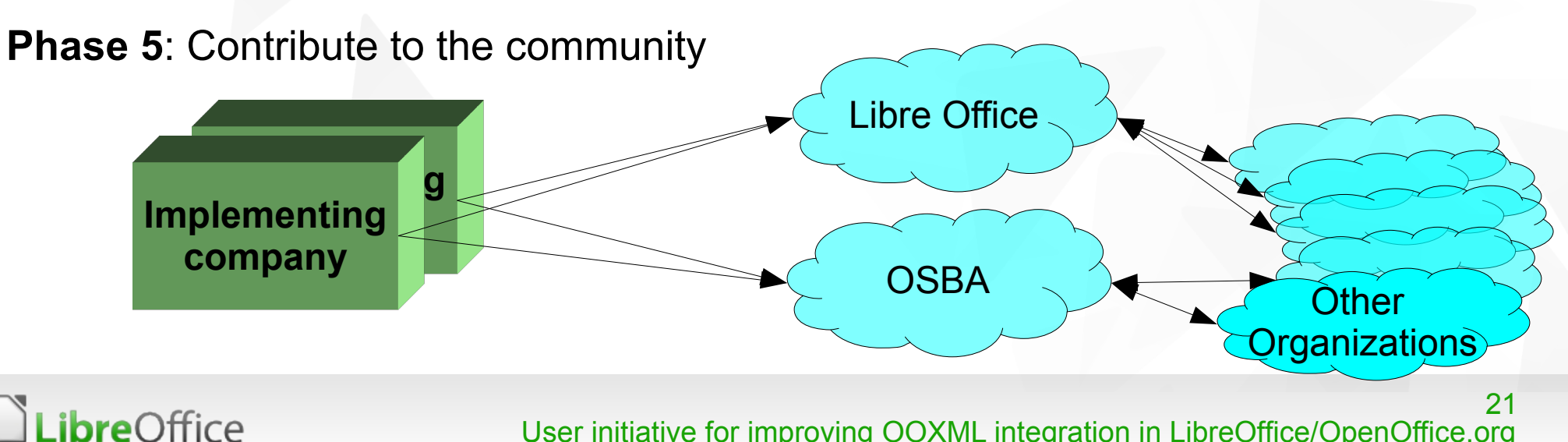

## 3. Results and next steps

### "Correct presentation of OOXML documents in open source office applications"

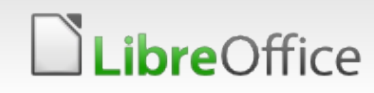

# Use cases & Status of delivery & Next steps

**Use case bundle is called "Layout-preserving view of OOXML documents in open source office applications"**

available on: osb-alliance.com among WG office interoperability

**Use cases:**

*ibreOffice* 

- 1. Formatting of frames and images within .docx *work in progress with reduced scope*
- 2. Formatting of tables within .docx – *work in progress with reduced scope*
- 3. Formatting of lists and numbers within .docx *uploaded to the master*
- 4. Formatting of comments within .docx and .xlsx *work in progress*
- 5. Font embedding for both OOXML and ODF *out of scope:* but ...
- **Every use case is specified by test documents**
- **The functionality of Use Cases 1, 2 and 4 should be covered by LibreOffice 3.7**
- **In addition: All available patches sent to OSBA to make them available as tar ball**

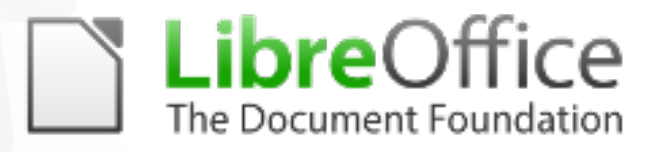

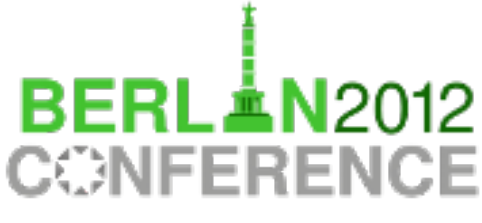

17th-19th October

## Comments, Questions

### **Dr. Jutta Kreyss** jutta.kreyss@muenchen.de +49 89 233 82242

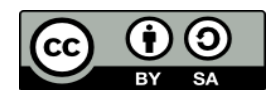

All text and image content in this document is licensed under the [Creative Commons Attribution-Share Alike 3.0 License](http://creativecommons.org/licenses/by-sa/3.0/) (unless otherwise specified). "LibreOffice" and "The Document Foundation" are registered trademarks. Their respective logos and icons are subject to international copyright laws. The use of these therefore is subject to the [trademark policy.](http://wiki.documentfoundation.org/TradeMark_Policy)

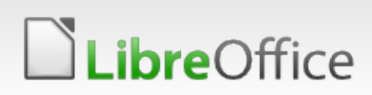